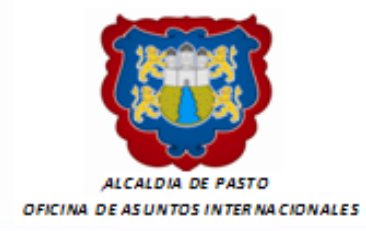

**JUNIO 2011**

# **<sup>1</sup> BOLETIN INFORMATIVO BOLETIN INFORMATIVO No.3**

#### EN EL MARCO DE LA ESTRATEGIA DE COOPERACIÓN INTERNACIONAL, "PASTO ABIERTO AL MUNDO", LA OFICINA DE ASUNTOS INTERNACIONALES DE LA ALCALDIA MUNICIPAL DE PASTO

### INFORMA

### **OFERTA FORMATIVA PIFTE-AECID**

El Programa Iberoamericano de Formación Técnica Especializada (PIFTE) y la Agencia Española de Cooperación Internacional para el Desarrollo (AECID) tienen abierto el plazo de solicitud de inscripción para los siguientes cursos, que se dictarán en España:

- Una propuesta judicial para el siglo XXI.
- Reflexiones sobre la formación de jueces en Iberoamérica.
- Jurisdicción social en el nuevo derecho del Trabajo.
- Protección contra incendios forestales.
- Prevención y planificación de Riesgos Naturales y Tecnológicos.
- Gestión de Emergencias y Técnicas de Intervención y Salvamento en Catástrofes Urbanas.
- Coordinación Internacional ante Desastres.
- Curso de Instituciones y Técnicas Tributarias.
- Presupuesto y Control del Gasto Público.
- Evaluación de Políticas Públicas y Programas Presupuestarios.
- Curso Internacional de Cooperativismo Agrario.
- Curso Internacional de Técnicas de Riego y Gestión de Regadíos.
- Nuevos modelos de cohesión territorial en espacios rurales. Undo
- Curso Internacional de Restauración Hidrológico-Forestal para la Conservación de la Biodiversidad y como defensa contra la desertificación y el cambio climático.
- Curso Internacional sobre límites máximos de residuos de productos fitosanitarios en alimentos y piensos de origen vegetal y animal.
- Calidad y tecnología de productos cárnicos.
- Observadores policiales para misiones de mantenimiento de la Paz de Naciones Unidas.
- Derecho registral.
- Infraestructura de Datos Espaciales
- Operaciones de Paz.
- Teledetección aplicada a la Observación e información territorial.
- Sistemas de posicionamiento por satélite.

**JUNIO 2011**

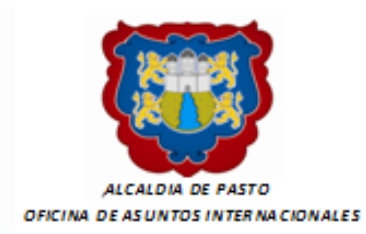

# **<sup>2</sup> BOLETIN INFORMATIVO BOLETIN INFORMATIVO No.3**

Se invita a los interesados en aplicar a dichos cursos hacerlo a través de la página <http://www.aecid.es/web/es/convocatorias/pifte/instrucciones.html>donde una vez realizado su registro como nuevo usuario, puede formalizar su solicitud.

Se hace hincapié que al momento de realizar la solicitud deberá contar entre otros, con los siguientes documentos:

- Hoja de vida: en formato Word (tamaño máximo 2MB).
- Carta de Aval Institucional, escaneada en pdf, con firma y sello de su institución (tamaño máximo 2MB).
- Proyecto en el cual aplicará los conocimientos adquiridos con el curso.

En este sentido, para que Usted pueda realizar su postulación debe dirigirse a esta página:<http://www.aecid.es/es/convocatorias/pifte/> aquí encontrará información sobre el programa de formación que se ofrece desde España, la cual la llevará a la siguiente página: [http://www.aecid.es/es/convocatorias/pifte/pifte-esp.html.](http://www.aecid.es/es/convocatorias/pifte/pifte-esp.html) Aquí encontrará accesos para:

1. Las bases de la convocatoria para cursos, requisitos de participación, tipo de ayudas, plazos de presentación de solicitudes, etc.

<http://www.aecid.es/es/convocatorias/pifte/convocatorias-bases-reguladoras.html>

2. Oferta de cursos.

<http://www.aecid.es/es/convocatorias/pifte/oferta-formativa.html>

3. Instrucciones para registro y solicitud de cursos. bierto al Mundo

<http://www.aecid.es/es/convocatorias/pifte/instrucciones.html>

4. Consulta y seguimiento de solicitudes, la cual se realiza una vez haya registrado su solicitud.

<http://www.aecid.es/es/convocatorias/pifte/consulta-seg-solicitudes.html>